## WORKDAY QUICK GUIDE

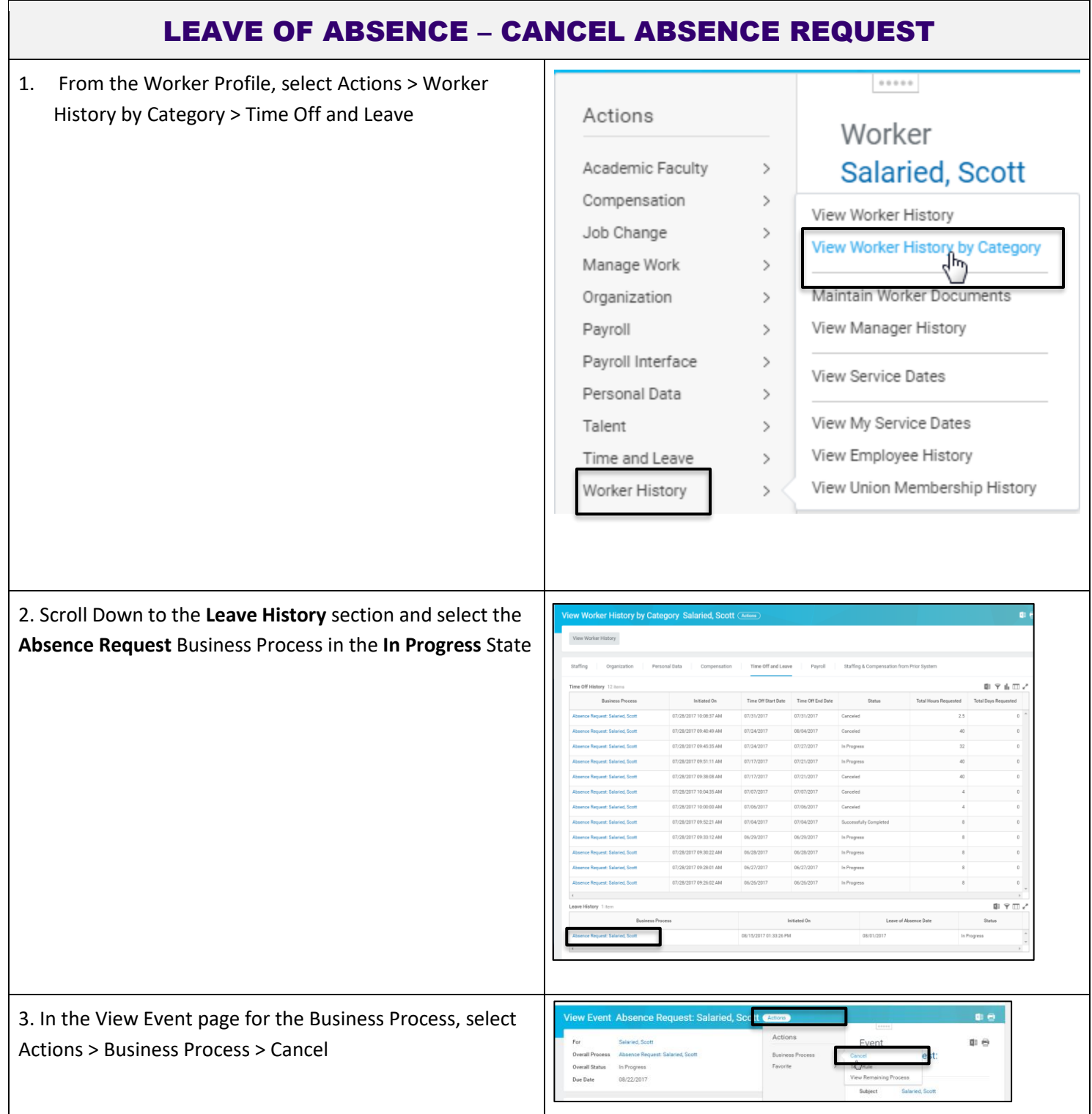

Link to user guide[: https://isc.uw.edu/user-guides/loa\\_sick\\_injured\\_becoming\\_parent\\_sc/](https://isc.uw.edu/user-guides/loa_sick_injured_becoming_parent_sc/) or [https://isc.uw.edu/user](https://isc.uw.edu/user-guides/loa_sick_injured_becoming_parent_ap/)[guides/loa\\_sick\\_injured\\_becoming\\_parent\\_ap/](https://isc.uw.edu/user-guides/loa_sick_injured_becoming_parent_ap/)